# *Подготовка к ЕГЭ Информатика «База данных»*

*Составитель педагог-репетитор: Грибанов Александр*

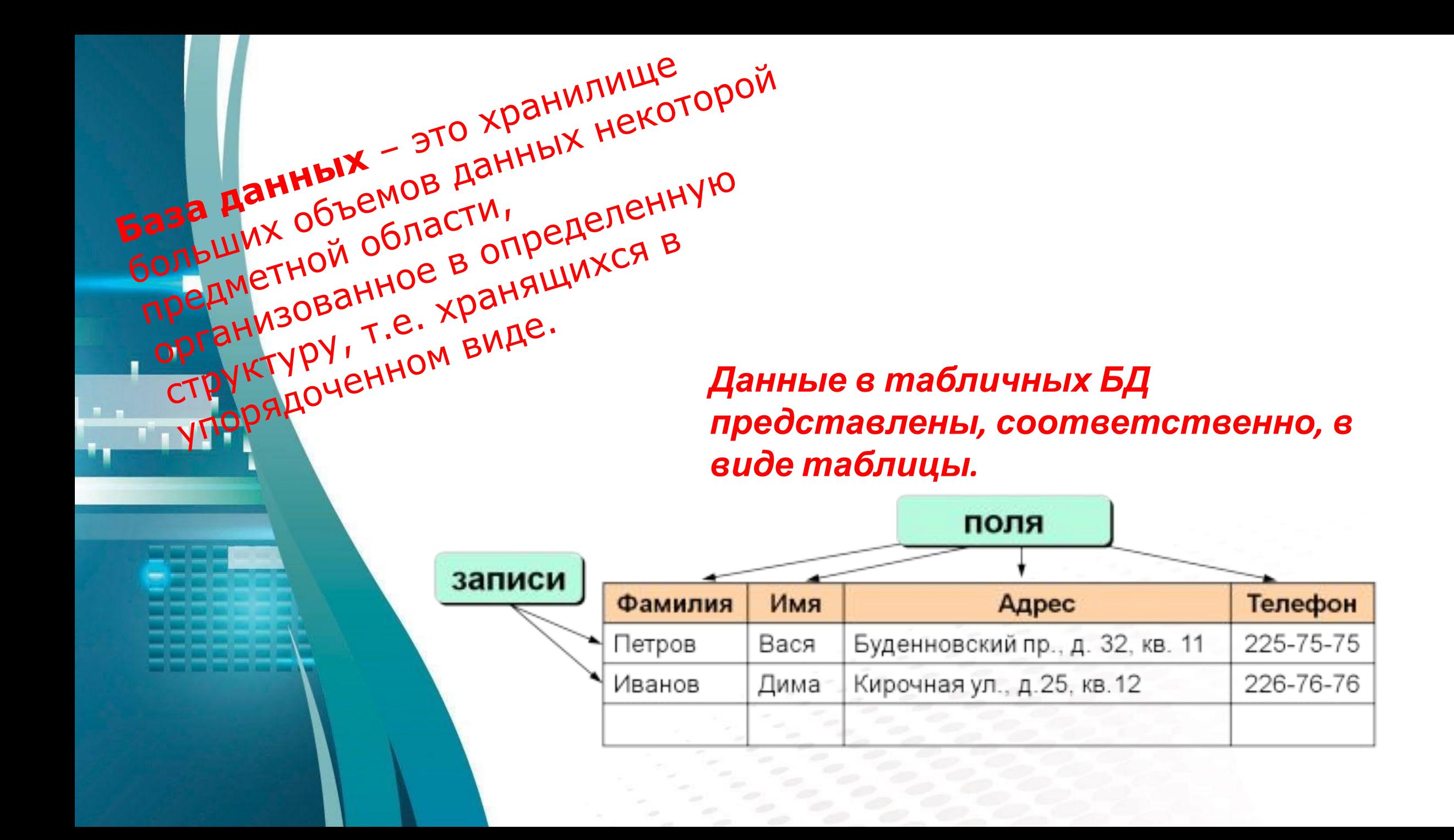

*Абсолютно все поля должны быть снабжены уникальными именами. В примере: Фамилия, Имя, Адрес, Телефон. Поля имеют различные типы данных, в зависимости от их содержимого (например, символьный, целочисленный, денежный и т.п.). Поля могут быть обязательными для заполнения или нет. Таблица может иметь безграничное количество записей.*

> *Ключевое поле – это поле, которое однозначно определяет запись. В таблице не может быть двух и более записей с одинаковым значением ключевого поля (ключа).*

*Для выбора ключевого поля берутся какие-либо уникальные данные об объекте: например, номер паспорта человека (второго такого номера ни у кого нет). Если в таблице не предусмотрены такие уникальные поля, то создается так называемый суррогатный ключ — поле (обычно ID или Код) с уникальными номерами счетчик — для каждой записи в таблице.*

*Реляционная база данных – это совокупность таблиц, которые связываются между собой (между которыми устанавливаются отношения). Связь создается с помощью числовых кодов (ключевых полей).*

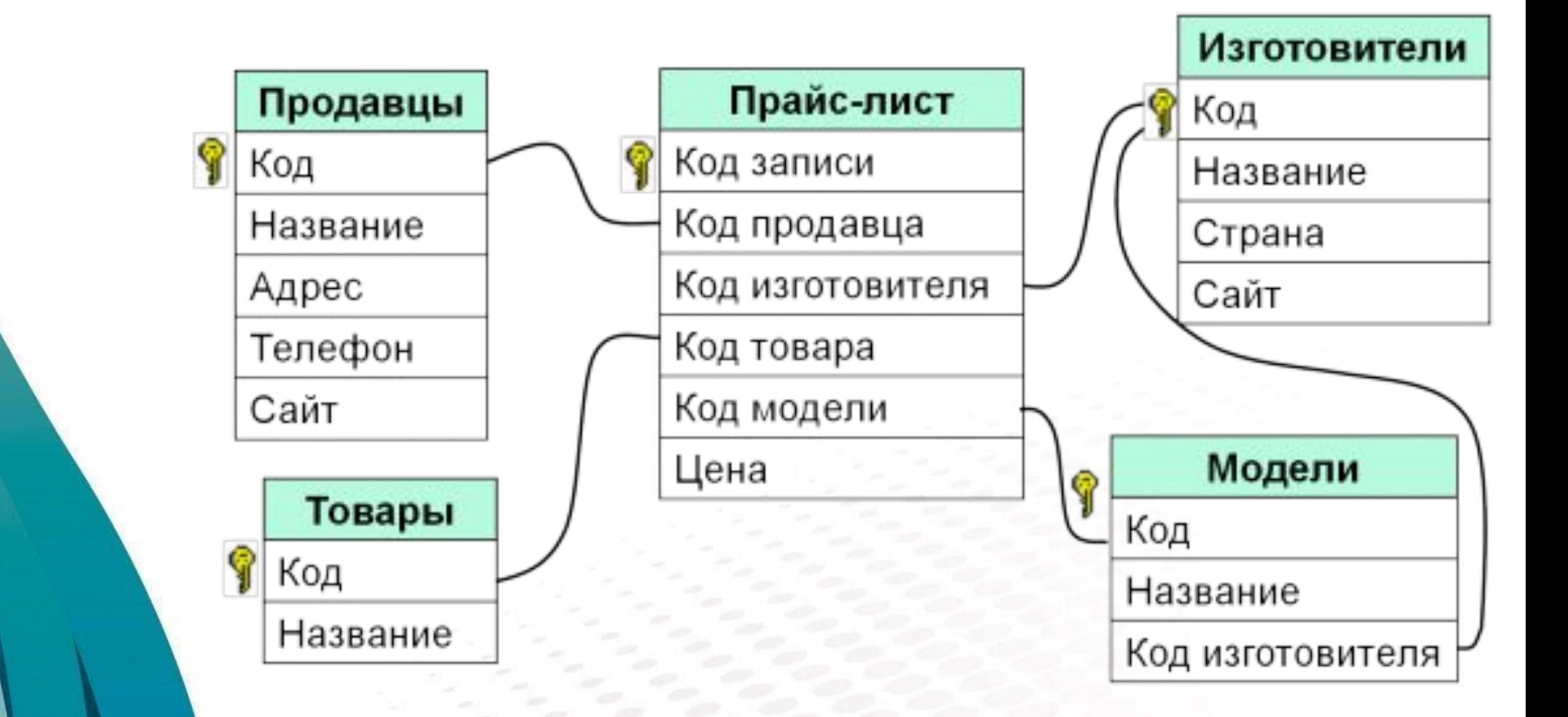

## *Положительное в реляционных БД:*

#### *•исключено дублирование информации;*

*•если изменяются какие-либо данные, к примеру, адрес фирмы, то достаточно изменить его только в одной таблице* 

*— Продавцы;*

*•защита от неправильного ввода (или ввода с ошибками): можно выбрать (как бы ввести) только фирму, которая есть в таблице Продавцы;*

*•Для удобства осуществления поиска в базе данных часто создается специальная таблица Индексы.*

*•Индекс – это специальная таблица, предназначенная для осуществления быстрого поиска в основной таблице по выбранному столбцу.*

*Последовательность выполнения логических операций в сложных запросах:*

Сначала выполняются отношения, затем – «И», потом – «ИЛИ». Чтобы изменить порядок выполнения используются скобки.

### Таблица

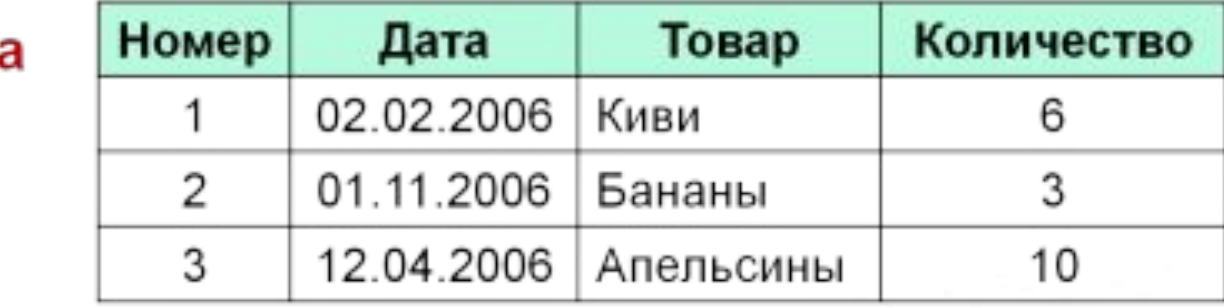

### Индексы:

по дате

#### по товару

#### по количеству

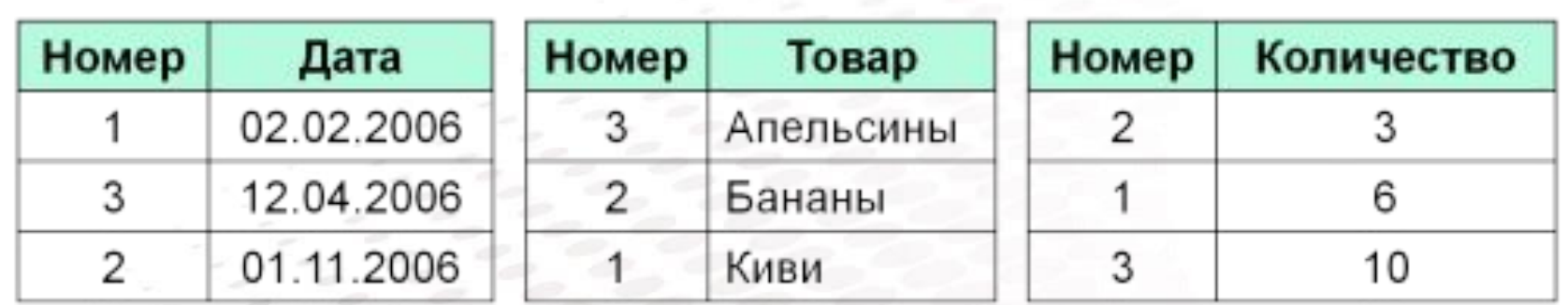

*ФАЙЛОВАЯ СИСТЕМА •файлы на диске хранятся в так называемых каталогах или папках; •каталоги организованы в иерархическую структуру — дерево каталогов; •главный каталог диска называется корневым каталогом и обозначается буквой логического диска, за которой следует двоеточие и знак «\» (обратный слэш); например, A:\ – это обозначение корневого каталога диска А.*

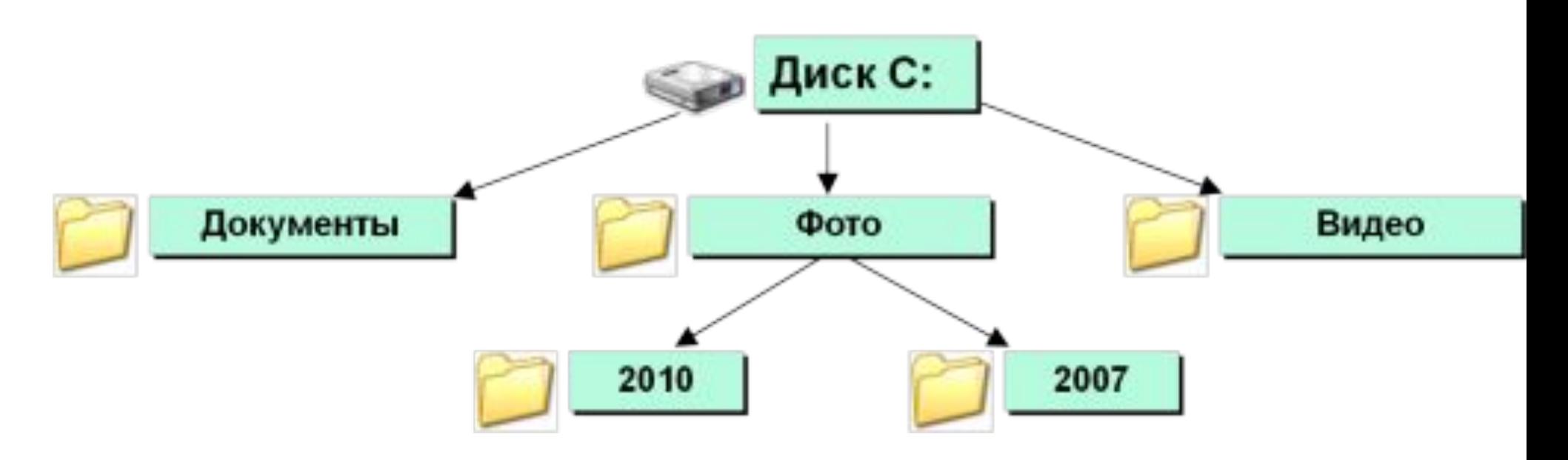

*•каждый каталог (кроме корневого) имеет один единственный «родительский» каталог – это тот каталог, внутри которого и располагается данный каталог*

*•полный адрес каталога – это перечисление всех каталогов, в которые нужно войти, чтобы попасть в данный каталог (начиная с корневого каталога диска); например*

*С:\USER\BIN\SCHOOL — полный путь каталога SCHOOL •полный адрес файла состоит из адреса каталога, в котором он находится, символа \ и имени файла*

*•маска — выделение группы файлов по их именам; имена этих файлов имеют общие свойства, например, одинаковое расширение •в масках, кроме стандартных символов используются два специальных символа: звездочка «\*» и знак вопроса «?»;*

- *• звездочка «\*» обозначает любое количество любых символов, в том числе, может обозначать 0 символов;*
- *• знак вопроса «?» обозначает ровно один любой символ.*

\* . \* все файлы подходят

- \* . txt все файлы с расширением .txt
	- **b**\* . ? имя файла начинается с «b», расширение из 1 символа
- \*е\*. ??\* имя файла содержит «е», расширение не менее 2 символов
	- \* г. а? имя файла заканчивается на «г», расширение начинается «а», всего 2 символа

#### **СРАВНЕНИЕ СТРОКОВЫХ ДАННЫХ**

#### *В задачах 4-го типа часто приходится сравнивать строковые значения. Посмотрим, как правильно это делать:*

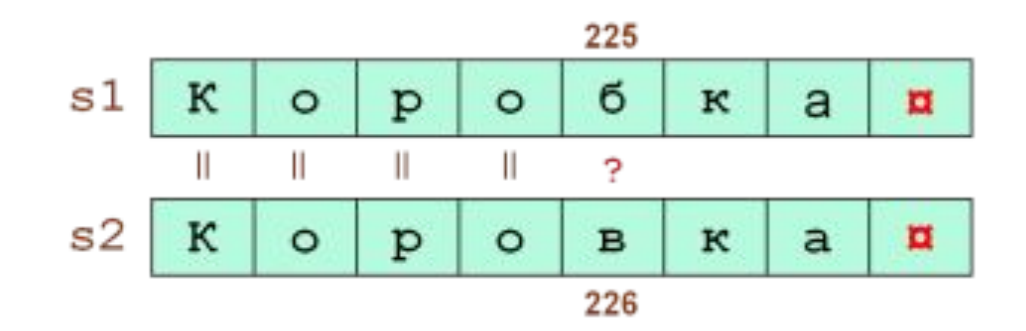

#### В кодовой таблице:

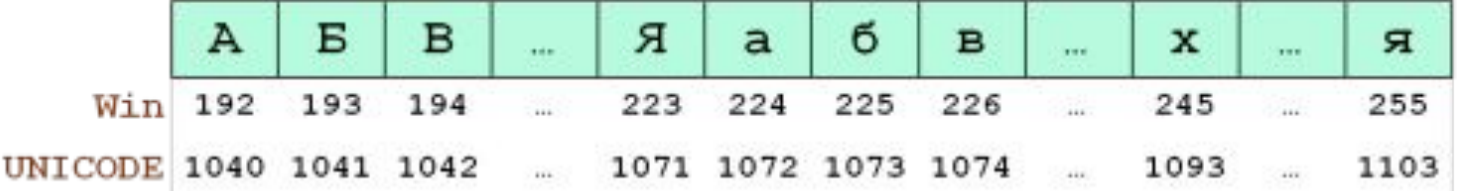

#### Результат:

код('в') > код('б')

 $B' > 6'$ 

'Коровка' > 'Коробка'

**Любой символ всегда больше пустого:**

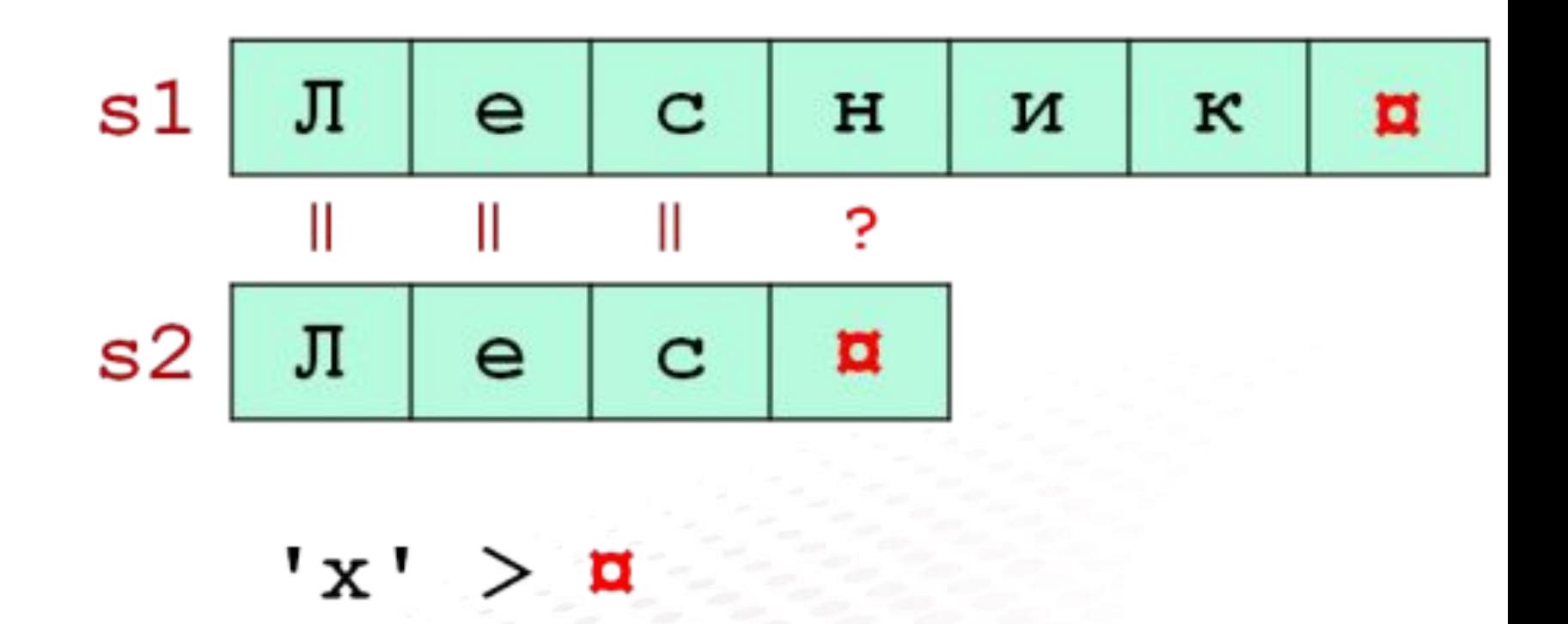

 $'$ Лесник' > 'Лес'

## Выполнение заданий

Кликн

И

# **IN BEETIC MANAGEMENT AT THE TIME OF THE TIME OF THE TIME THAT THE TIME THE TIME THE TIME THAT THE TIME THE TIM**

# **GTACHEO 3A BHAMAHLEI**